AutoCAD Crack With License Code [Updated-2022]

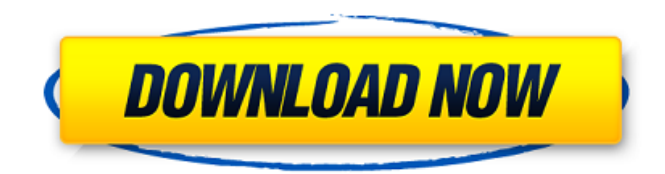

## **AutoCAD PC/Windows**

AutoCAD is a commercial computer-aided design and drafting software application. Developed and marketed by Autodesk, AutoCAD was first released in December 1982 as a desktop app running on microcomputers with internal graphics controllers. Before AutoCAD was introduced, most commercial CAD programs ran on mainframe computers or minicomputers, with each CAD operator (user) working at a separate graphics terminal. AutoCAD is also available as mobile and web apps. Autodesk AutoCAD is not an office or desktop productivity suite, but a standalone professional CAD application. Like most CAD programs, it primarily supports the drawing of technical drawings, and it is ideal for engineers and architects. However, it is also available as a consumer product for creating simple household drawings, for example, to plan a new room or bathroom. AutoCAD supports creating 2D drawings, adding graphics and text, and rendering 3D drawings. It can also be used to create 2D plans for buildings or floorplans. But even with AutoCAD's advanced features, the program has limitations. For example, the 2D feature set is not particularly broad, and there is no collaborative editing (that is, two or more users can edit the same file at the same time, and changes are synchronized). There are also limitations on the number of geometric entities that can be used in a drawing, along with other issues that are discussed later in this review. AutoCAD is available for free, and AutoCAD LT (which is essentially the same product but costs \$199, and is

available for the Mac) is priced from \$99 to \$199 depending on the number of functions it includes. For an extra \$1,500, AutoCAD MEP (which is essentially a version of AutoCAD for the Mechanical, Electrical, and Plumbing industries) is available. AutoCAD also offers a perpetual license, which costs \$1,800 per user and includes one year of updates. A yearly subscription with perpetual license costs \$2,100 per user. The basics When you first start the application, you are presented with the Home tab (Figure 1), which contains the icons for common tasks and tools. These include 2D Drafting, 3D Drafting, Layouts (such as floorplans), Printing, Text, Colors, Coordinates, Utilities (such as the Plotter, Snap to Grid, AutoCAD Drawing Editor, Dimension, and Trace Overl

## **AutoCAD Crack + Incl Product Key**

The ability to import 3D models into Autodesk® AutoCAD Cracked Accounts® software is possible through the import of AutoCAD For Windows 10 Crack 3D. This import can occur from file or via the Internet or CD-ROM, or from a scan of a prototype model, drawings or CAD data. The import occurs during a new or existing drawing session and can be imported to any view at any time. The purpose of the import is to model an existing prototype, CAD data, drawings or scanned model into a BIM (building information modeling) environment. References Further reading External links AutoCAD from Autodesk Corporation Autodesk AutoCAD from Autodesk Corporation AutoCAD in action: short version of the documentary Autocad how to and how to not Category:Computer-

aided design software Category:Computer-aided design software for Windows Category:Computer-aided design software for Windows 3.0-based operating systems Category:Computer-aided design software for Linux Category:Computeraided design software for MacOS Category:MacOS graphics software Category:Autodesk software THE ANATOMY OF BUGGING All those hours spent in front of my computer, editing and creating artwork has at some point left me feeling drained. And then BUGGING BUGGING BUGGING. I got some of the most disturbing bugs on my album "Where Evil Lurks"…I don't even wanna go there. But what I can say, is that every single time I hear it, I get a a1d647c40b

When you click on active then the program will be active. ================

=========================================================

== How to use 1. Install Autodesk Autocad 2. Copy the rar file into the autocad folder 3. You need to launch autocad.exe from autocad folder. 4. Your Autocad will be activated 5. you can download your copy from www.bitcoinspeed.com 6.

=========================================================

=================== AUTOCAD 2018 SP1 SUPERSAMPLE Credit to coinspeed.com for the release of autocad 2018 ========================

===================================================

AUTOCAD 2018 1.2 FREE DOWNLOAD Credit to coinspeed.com for the release of autocad 2018 Change log: - Enjoy Release notes: - Release date is 20.09.2017 - Release verison 1.2 - No binary files - No personal files - No encryption - No activation ======================================

===================================== Autocad 2018 1. Activate Autocad with your license key 2. Login with your Autocad ID and password to Autocad 3. Download the latest image to your desktop 4. Copy the downloaded image file to Autocad (where your file folder is located) 5. Open Autocad 6. Drag and drop the image to Autocad 7. Save the image 8. AutoCAD will make a new plan (check in Autocad) 9. Upload the plan 10. Click on save 11. Click on close 12. You will be redirected to your Autocad Settings window 13. Under

Settings, click on Sign In to Autocad 14. Click on Sign In 15. Enter your Autocad ID and your password 16. Click on Sign In 17. Click on OK 18. Autocad will  $l$ aunch  $=$  $=$  $=$  $=$  $=$  $=$  $=$  $=$  $=$ ======================= Autocad 2018 1.2 -Bitcoinspeed.com - Released today AUTOCAD 2018 1.2 FREE DOWNLOAD ===================== ====================================================== Change log: - Enjoy Release notes: - Release date is 20.09.2017 - Release verison 1.2 - No binary files - No personal files - No encryption - No activation ====== =========================================================

============ Autocad 2018

**What's New in the?**

with Autodesk Create: Includes new "Video-Step-by-Step-Guidance" mode for new CAD users who want more guidance through the process of creating a drawing using the new Autodesk Create tool. Design Collaboration and Ideas: Design collaboration with Autodesk Sandbox, now available for free on the Web. Improved Pan/Zoom: With the new ArcZoom feature, you can select any area of a drawing and zoom to any size, without changing the aspect ratio. Zoom to any size and then select and drag the area you want to zoom to. (video: 2:54 min.) With the new Auto-Pan and Auto-Zoom, AutoCAD can remember a region and automatically return to that area on the screen for use with other applications. Or pan and zoom while you work in other applications. Create a three-dimensional

environment on paper with 3D Printer controls. Image Analysis and 3D Printing: Use Autodesk Apps for iOS to integrate your 2D and 3D models. (video: 1:44 min.) Support for Autodesk Materials 360 and Substance Painter on Windows 10 PCs and Mac. Next generation, flexible tool sets: New tools include new structural design capabilities such as compression, reinforcement and sub-tension analysis. Mesh, object and surface editing tools allow you to create more complex components. Also, CAD users can now create their own libraries of components and save and reuse them throughout the project. Note: The free Autodesk Mobile apps for iOS and Android will not be available until after the release of AutoCAD 2023. Check back at cad.com for more details. CAD, CAM, PLM, and Product Design: Autodesk® 3ds Max® 2020 provides the foundation for CAD and CAD/CAM systems and a powerful tool for product design. This release supports Autodesk 3ds Max®, Autodesk Maya® and Autodesk Revit® 2018. More information at 3dsmax.com. Thanks for reading. Visit autodesk.com for more info about AutoCAD 2023. Autodesk, Autodesk 3ds Max, Autodesk Maya, Autodesk Revit and Revit Architecture are registered trademarks of Autodesk, Inc. in the United

**System Requirements:**

After the tutorial you will want to head over to the Warstorm lobby. It is located at the bottom of your screen and look to your right to see a wall that says "Warstorm : New Guild Roster". Click on the wall and it will bring you to a new menu of all the guilds you can join. Please note : The Warstorm players are different from the Battleground players. On the left hand side of the screen you will see "Countdown". On the right hand side of the screen you will see a list